## Python. Dopasowywanie wykresu do danych

B.Kowal

29 listopada 2021

## numpy.polyfit - dopasowanie wielomianu metodą najmniejszych kwadratów

```
1 import numpy as np
2 import matplotlib.pyplot as plt
3
\alpha x = np.array([0.0, 1.0, 2.0, 3.0, 4.0, 5.0])
5 y = np.array([0.0, 0.8, 0.9, 0.1, -0.8, -1.0])6 xp = npu. linspace (0, 5, 100)7
8 z1, z2, z3 = np.polyfit(x, y, 1), np.polyfit(x, y, 2), np.polyfit(x,
    \leftrightarrow y, 3)
9 f1, f2, f3 = np.poly1d(z1), np.poly1d(z2), np.poly1d(z3)10 plt.plot(x, y, 'o', xp, f1(xp), '-', xp, f2(xp), '-', xp, f3(xp),
    \leftrightarrow '-')
11 plt.legend(['dane', 'b x + a', 'c x^2 + b x + a', 'd x^3 + c x^2 +
    \rightarrow b x + a'])
12 plt.show()
```
## numpy.polyfit - dopasowanie wielomianu metodą najmniejszych kwadratów

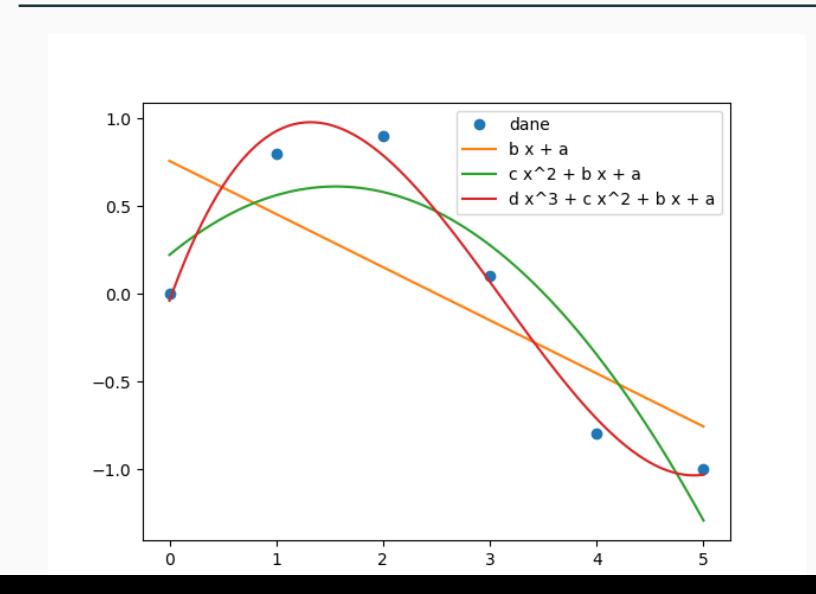

3

```
1 import numpy as np
2
x = np.array([0.0, 1.0, 2.0, 3.0, 4.0, 5.0])4 y = np.array([0.0, 0.8, 0.9, 0.1, -0.8, -1.0])
5
6 \text{ z = np.polyfit(x, y, 3, full=True)}7 f = np.poly1d(z[0])8 print("Wielomian: \n\begin{pmatrix}\nn'' + str(f)\n\end{pmatrix}9 print("Wspolczynniki wielomianu: \n"+ str(z[0]))
```
10 print("Suma kwadratow odchylen od wartosci danych: \n"+ str(z[1]))

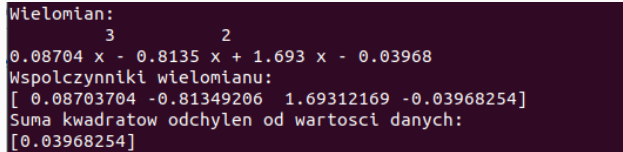

```
1 import numpy as np
```

```
2
```

```
3 f = np.poly1d([1,3,2,1])
```

```
4 print("Wielomian: \ln"+ str(f))
```
5 print("Wspolczynniki: \n"+ str(f.c))

```
6 print("Stopien: \n\cdot \"+ str(f.o))
```

```
7 print("Miejsca zerowe: \ln"+ str(f.r))
```

```
8 print("Pochodna wielomianu: \n"+ str(f.deriv()))
```
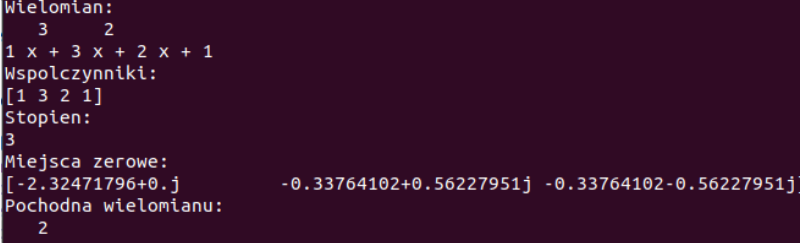

```
1 import numpy as np
2 from scipy.interpolate import interp1d
3
x = np.array([0.0, 1.0, 2.0, 3.0, 4.0, 5.0])\bar{y} = np.array([0.0, 0.8, 0.9, 0.1, -0.8, -1.0])6 xp = npu. linspace (0, 5, 100)7
8 f0 = interp1d(x, y, kind='zero')
9 f1 = \text{interval}(x, y, \text{ kind='slinear'})10 f2 = interp1d(x, y, kind='quadratic')11 f3 = \text{interp1d}(x, y, \text{kind='cubic'})12
13 plt.plot(x, y, 'o', xp, f1(xp), '-', xp, f2(xp), '-', xp, f3(xp),
    \leftrightarrow '-', xp, f4(xp), '-')
14 plt.legend(['dane', 'zero', 'slinear', 'quadratic', 'cubic'])
```
## scipy.interpolate.interp1d - interpolacja funkcjami sklejanymi

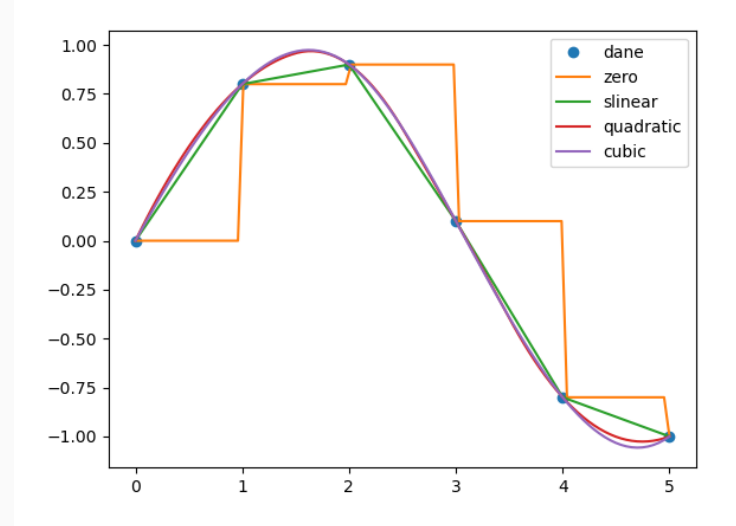